My description of the program make is that it

- takes a set of rules describing dependencies and
- describing creation of new files

in order to satisfy the requirements for the "creation" of some target.

<span id="page-0-0"></span>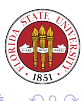

### Another description from Chapter 1 of the Gnu Make manual:

The make utility automatically determines which pieces of a large program need to be recompiled, and issues commands to recompile them.

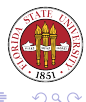

#### There are several options that are generally useful with make:

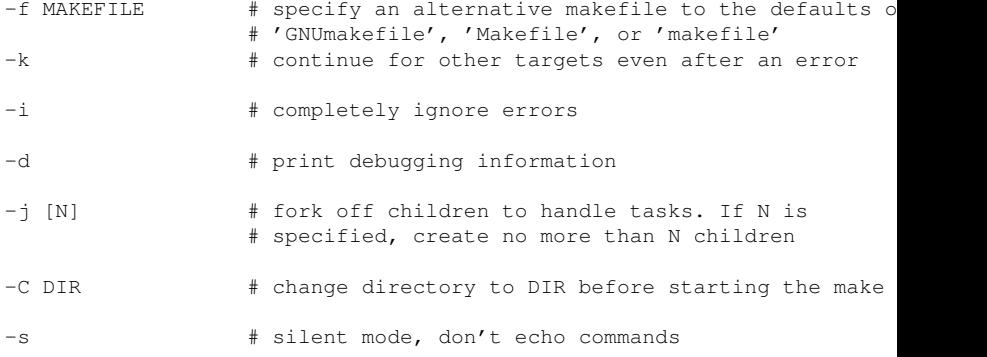

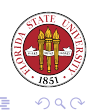

 $\leftarrow$   $\Box$ 

#### Makefiles use rules to determine their actions. The rules look like:

```
target: [ prerequisites ]
    -TAB- action
    -TAB- action
    -TAB-...
```
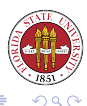

医间窦医间窦的

4 日 > 4 伊

Targets usually either specify a file that is to be made via this rule or just identify the rules for execution (often called a "phony" target.) Targets may also be implicit.

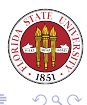

a mills.

These generally define the files that the target depends on, and the general idea is that if any of those have a modified (or creation) time later than the target, then actions for the rule will be executed to create a new version of the target (which you should try to make sure has a new modified or created time.)

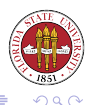

These generally define the actions that are needed to create the target from the prerequisites. These actions are largely executions of discrete programs such as gcc, make (yes, recursion is quite common), ld, bison, flex, and so on. Rules must consist of consecutive lines that start with a TAB character. Since these are usually interpreted as shell commands, you can do things such as multi-lines (but use the backslash to make sure that the "single-linedness" of your construction is clear):

```
for name in dir1 dir2 dir3 \
do : \setminus${MAKE} $ $name ; \
done
```
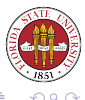

There are also actual make conditionals which are interpreted by make and not by the shell; these look like

```
ifeq (ARG1,ARG2)
...
endif
ifdef (ARG1)
...
endif
```
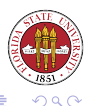

 $4.171 - 6$ 

## You can use "=" and "?=" to set ordinary variables:

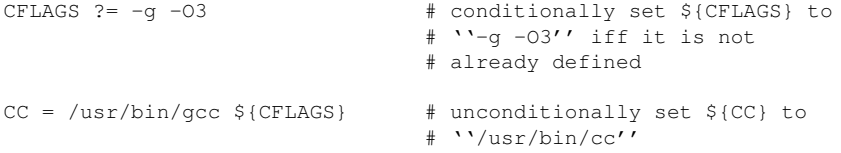

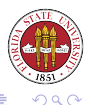

 $\sim$  m.

One of the nice things that you can do with make is create "pattern rules".

These are rules that let you abstract a pattern from a set of similar rules, and use that pattern in lieu of explicitly naming all of those rules.

For instance,

```
8.0 : 8.0cc -c s< -c s@ \# s@ refers to the
                          # target, $< refers to
                          # the *first* (and only)
                           prerequisite
```
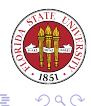

- \$@ # the target of the rule
- \$< # the first prerequisite
- \$^ # all of the prerequisites
- \$? # all of the prerequisites that are newer than the target file
- $$*$  # the 'stem'' only; essentially, this is the complement of the # of the target definition... see Makefile-auto

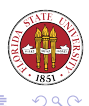

**K ロ ▶ K 伊 ▶ K ヨ ▶** 

```
targets: 01-introduction-out.pdf 02-processes-out.pdf \
03-shells1-out.pdf 03-shells2-out.pdf 04-shells3-out.pdf \
05-shells4-out.pdf 06-environment-out.pdf 07-perl01-out.pdf \
08-perl02-out.pdf 09-perl03-out.pdf 10-perl04-out.pdf \
11-perl05-out.pdf 12-perl06-out.pdf 13-perl07-out.pdf \
14-programdevel-out.pdf 15-programdevel02-out.pdf \
16-programdevel03-out.pdf 17-programdevel04-out.pdf \
18-programdevel05-out.pdf 19-programdevel06-out.pdf \
20-programdevel07-out.pdf structure-out.pdf
%-out.pdf: %.tex
       pdflatex $<
       gij -jar pp4p.jar $*.pdf $*-out.pdf
```
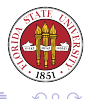

**≮ロト ⊀ 伊 ト ⊀ ヨ ト** 

# Example Makefiles

 $\frac{6}{6}$ .c:

echo \$\*

<span id="page-12-0"></span>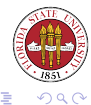

[Unix Tools: Program Development 6](#page-0-0)

K ロト K 個 ト K 差 ト K 差 ト